根据《上海市发放电子消费券工作方案》,"爱购上海"电子消费券三轮均已成功 发放,市民积极踊跃参与。为加快推动上海经济恢复和重振,提振消费信心,现经 市政府同意,再安排新增发放一轮"爱购上海"电子消费券,并同步开展数字人民 币满减红包发放活动。关于数字人民币满减红包发放活动相关事项公告如下↓

关于新增一轮"爱购上海"电子消费券发放的安排于11月下旬另行公告。

**爱购上海**

**数字人民币**

**满减红包**

70万个满108元减58元数字人民币满减红包来了!"爱购上海"数字人民币满减红 包活动两个报名入口将于2022年11月19日0时正式开启,至11月21日24时关闭。 在沪消费者可以通过小布微信在活动双报名平台中自行选择一个报名参与红包抽签 。2022年11月24日9时起,运营机构将以短信方式通知中签人员,报名人员也可通 过报名平台查询抽签结果。两个活动报名入口的操作方法详见↓

**特别提醒:**

**本次活动通过随机抽签方式产生70万个中签名额,非先到先得,无需争抢。**

**红包使用有效期为2022年11月24日9时至12月11日24时,超过有效期未使用的红 包将失效。**

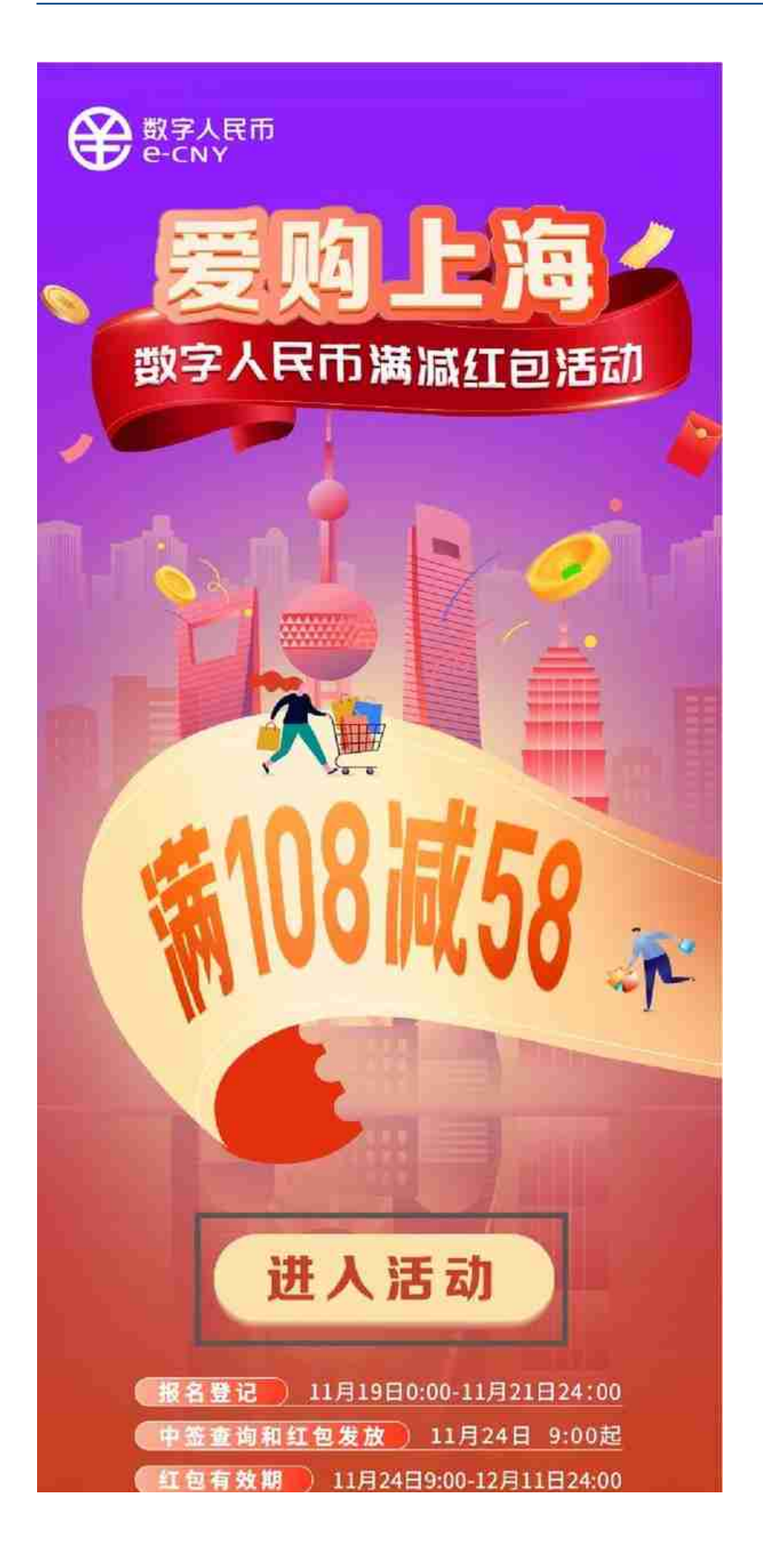

2.页面跳转后展示"报名""中签查询""APP下载""操作指引""商户清单" 共五个功能按钮。

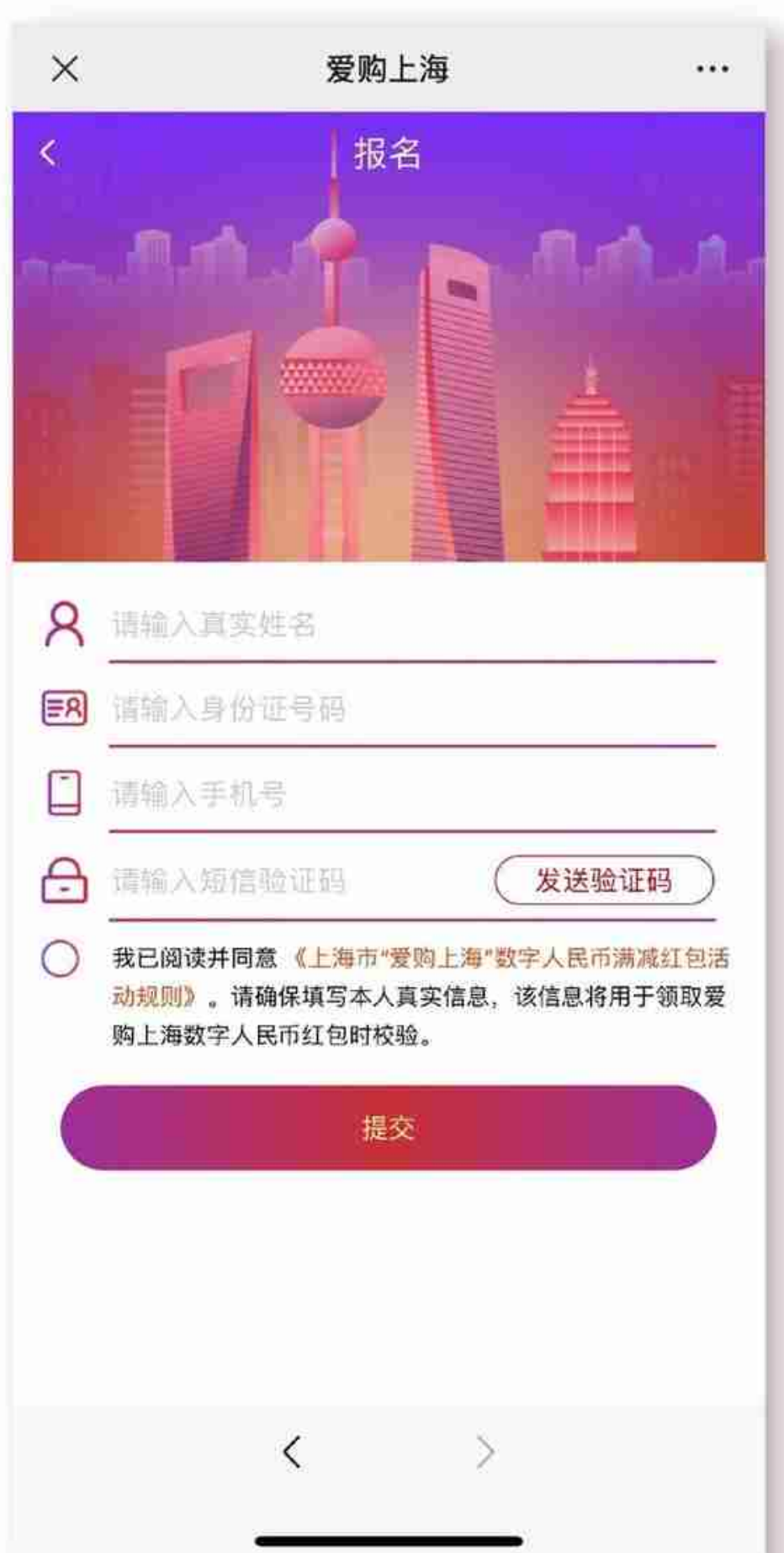

2.点击"提交"后进行一遍信息确认,确保提交信息正确无误,点击"确认"。

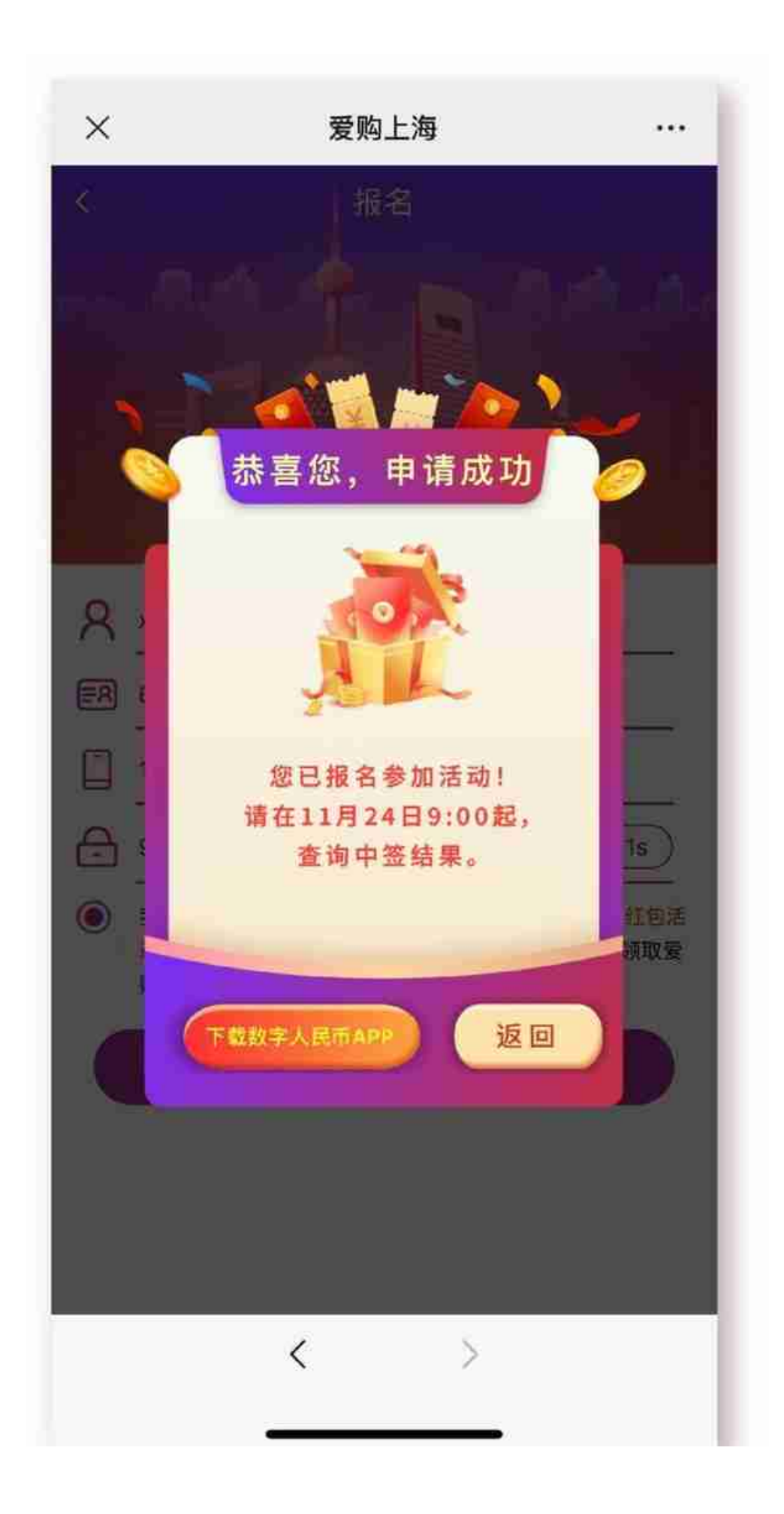

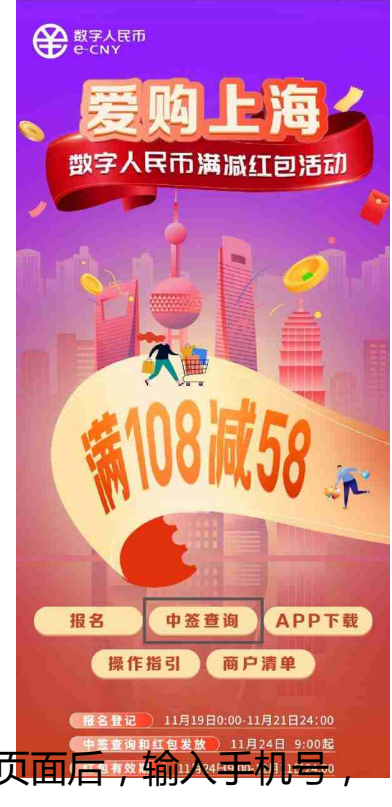

2.中签查询功能开放后,点击"中签查询"按钮,进入查询页面后,输入手机号, 点击"获取验证码"。

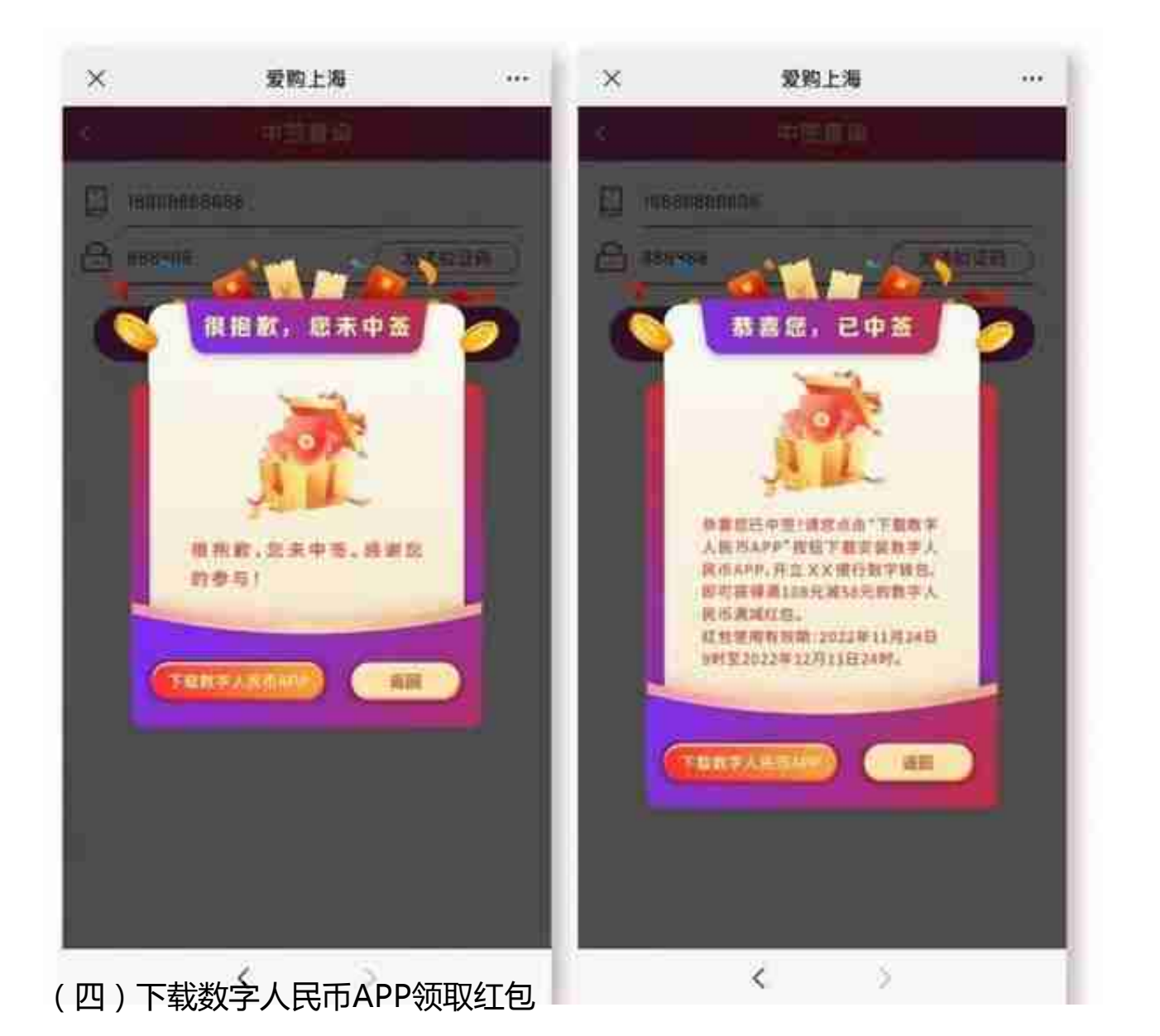

点击活动页面"APP下载"按钮,根据手机类型按"操作指引一安装指引"中的提 示进行下载。

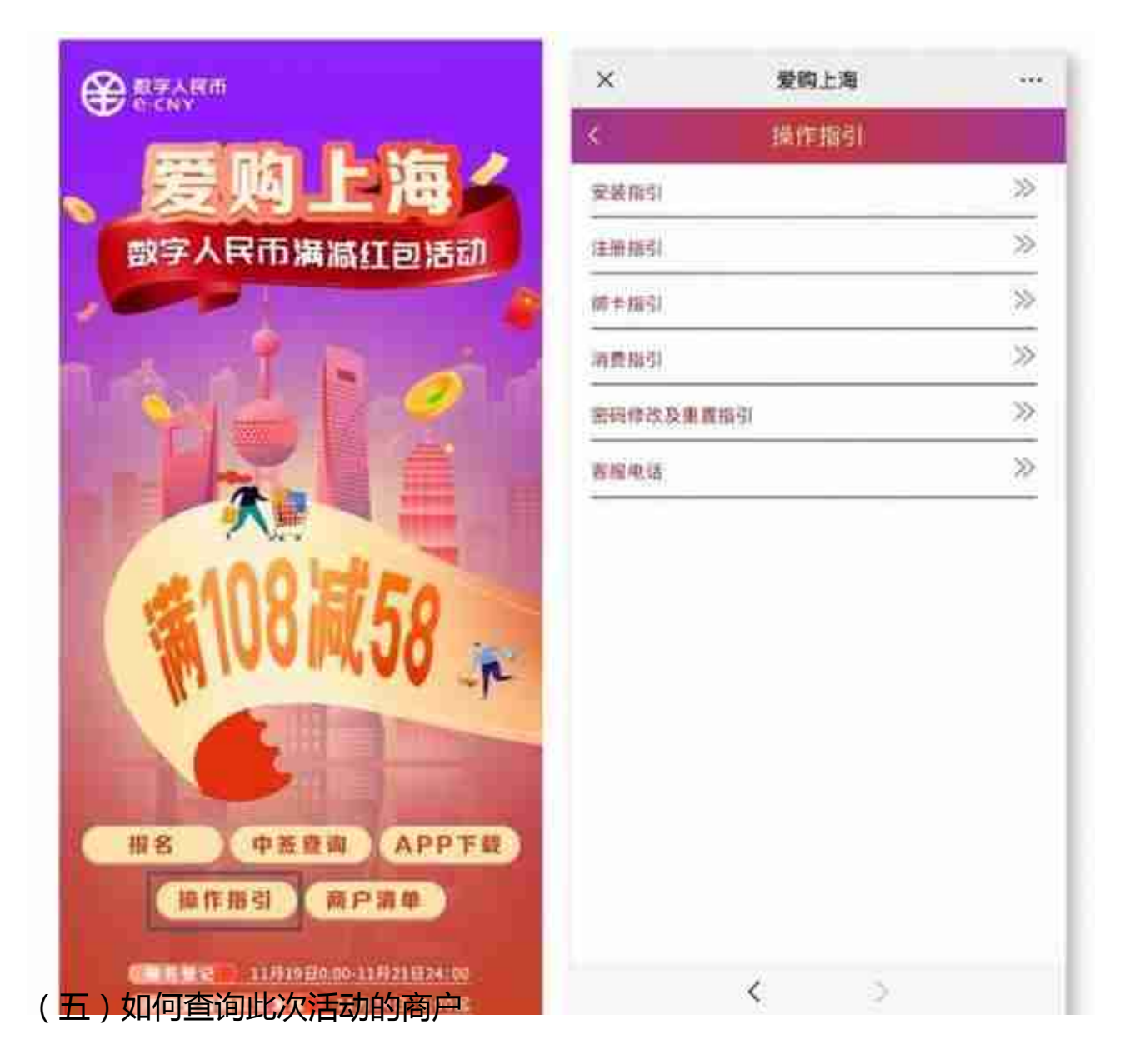

11月24日9时起,市民可通过点击活动页面"商户清单"按钮,选择对应行政区进 行查询,或搜索关键字进行模糊查询,获取已完成数字人民币受理终端改造的试点 商户信息。